# Holiday Arboreal Lights Project

 $\bullet\bullet\bullet$ 

sddec18-10

### About Us

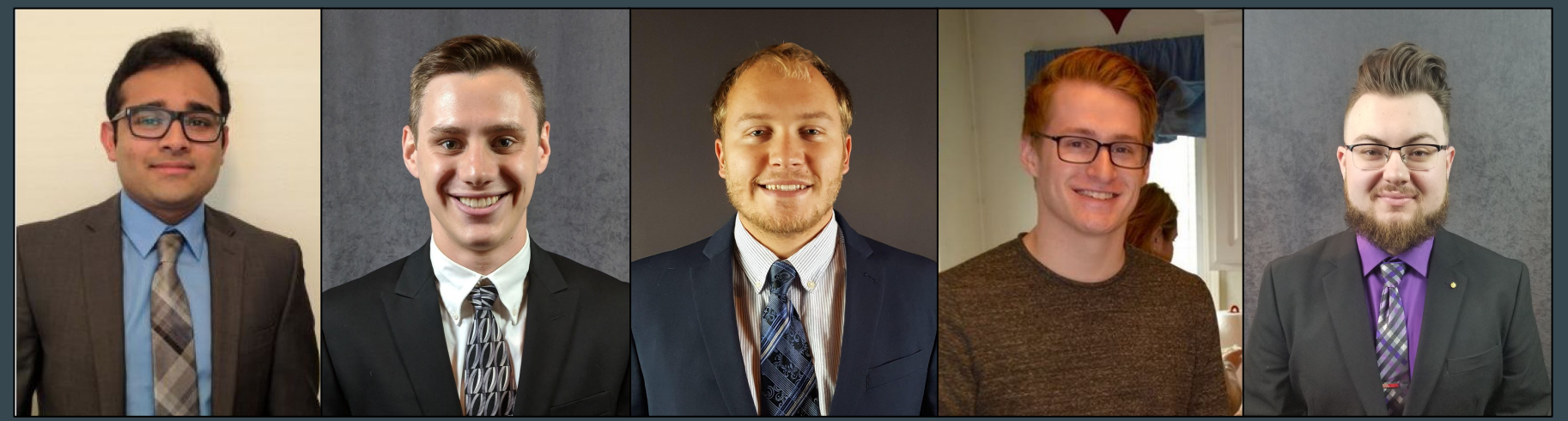

Rajiv Bhoopala Computer Engineer Android Dev/Web Server

Michael Scholl Computer Engineer Image Processing

Robert Tyynismaa Computer Engineer Android Dev

Aaron Hudson Computer Engineer RPi Systems Dev

Justin Falat Computer Engineer Web App/Server Dev

#### Client and Advisor: Dr. Thomas Daniels

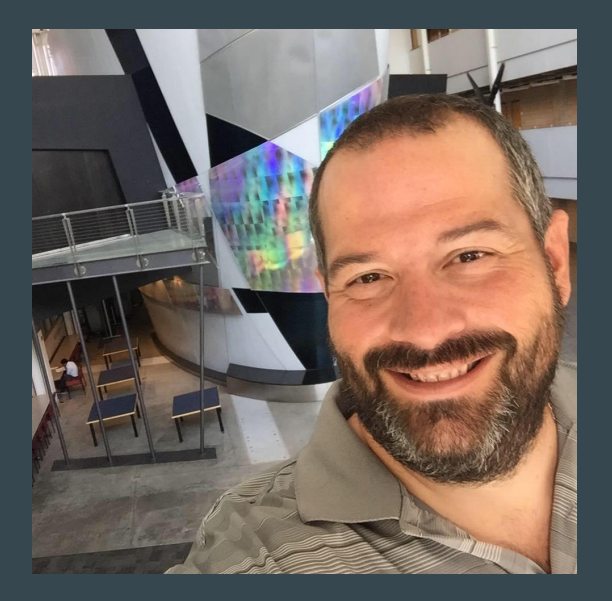

### Problem Statement

- Many people decorate their homes with a set of lights
- However current holiday lights are limited by customizability
- Currently, to decorate an arboreal display we must first visualize the display and lay the lights accordingly

# Our Solution

- The idea for our solution is for users to set up RGB LED lights on a tree and then upload patterns to the string of lights
- An android application will send a picture of the RGB LED lights to web server ○ The web server will create a model of the LEDs
- Raspberry Pi will then power the lights
- User will be able to select many different colors and patterns

### Functional Requirements

- Raspberry Pi PWM controller sends RGB values to LED
- Android App takes pictures for calibration process and sends them to the Web App
- Web App selects what patterns to display on the tree
- Web App controls state of LED Manager by creating and deleting .lck files
- LED Manager drives lights

# Non-Functional Requirements and Constraints

- Android App must be responsive and easy to use
- Calibration process must be energy efficient to limit battery use
- Web App must control state of LED Manager while maintaining mutual exclusion
- System must be able to run for long periods of time without fail
- Raspberry Pi 3B processor and storage limitations
- Android only mobile application
- Android App and Web App must communicate via WiFi

# Block Diagram

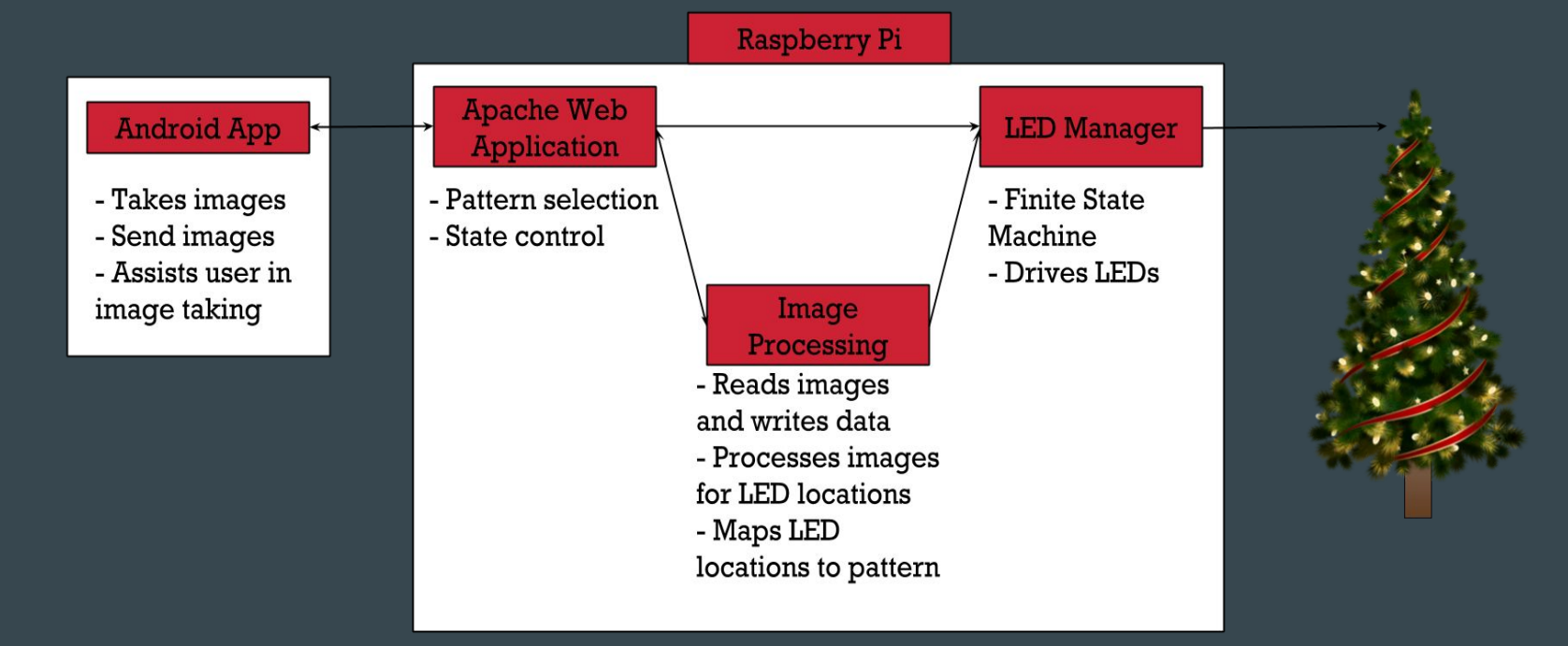

# Android Application

- Communicate with Web Server
	- Start calibration process
	- Communicates LED index for calibration
	- Send images
- In-App functions
	- Take and save pictures
	- Lock and Unlock Settings
	- Draw app-side triangle

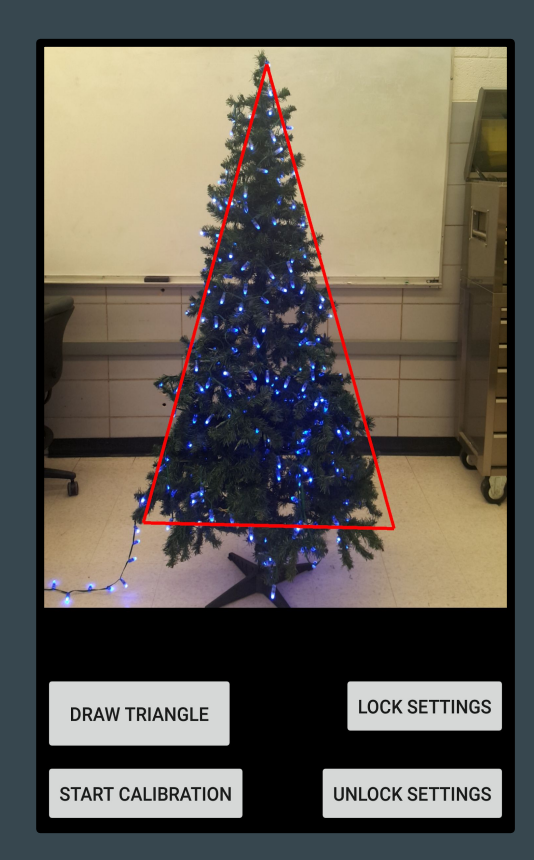

# Android Development

- Started off with the Camera2Basic [sample](https://github.com/googlesamples/android-Camera2Basic) provided by Google
	- Basics of Camera2 [API](https://developer.android.com/reference/android/hardware/camera2/package-summary)
- Added functions to lock and unlock camera settings
- Tried different methods for image capture
	- [CountdownTimer](https://developer.android.com/reference/android/os/CountDownTimer)
	- Video Intent/[Camera2Video](https://github.com/googlesamples/android-Camera2Video)
	- HTTP handshake with Web Server
- Unit and Integration Testing

# Raspberry Pi Overview

- Three subsystems
	- Web App
	- Image Processing
	- LED Manager
- LED control and power
	- Data: 3.3V out to 5V in
		- Level shifter
		- GPIO 18 PWM
	- Power: 12V30A supply to LEDs

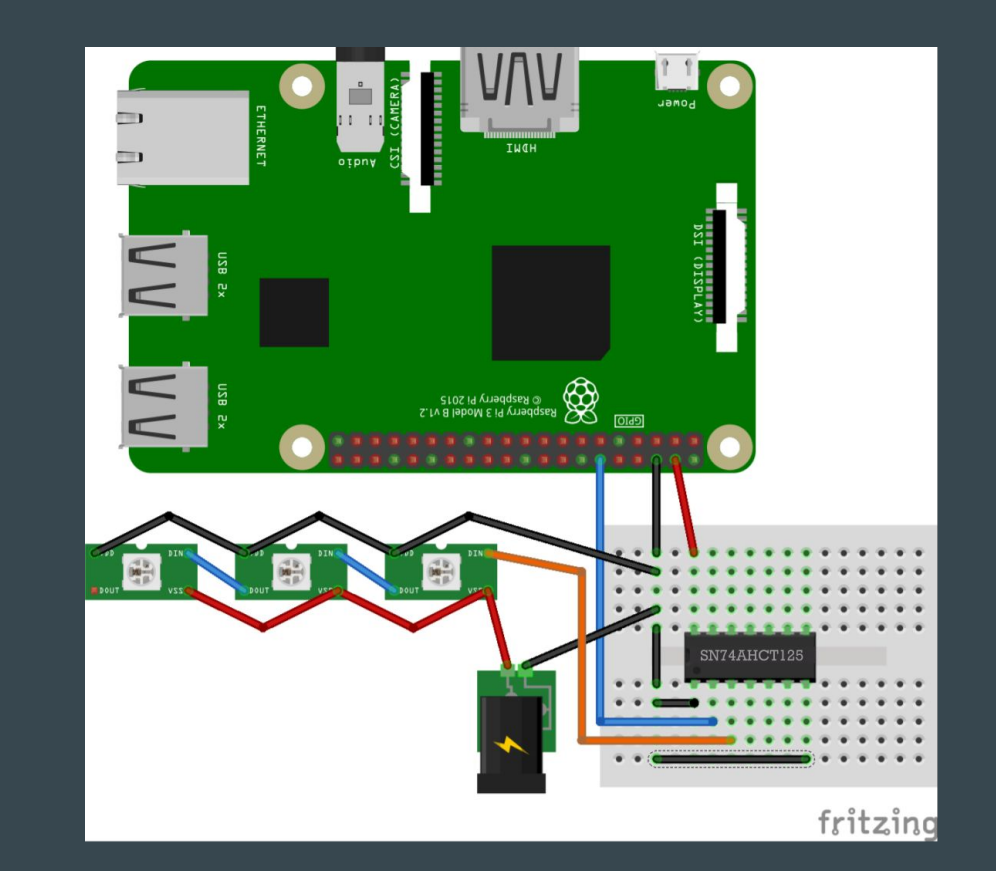

# Web Application and Server

- Main functionality of Web Application
	- Pattern Selection
	- Display project information
		- Team/Project info, brief component break down
- Hosted locally using Apache2 web server on the Raspberry Pi
	- Web Application built with HTML, CSS, JS for Web App content and functionality
- Server hosts PHP scripts for:
	- Pattern selection and .lck file manipulation
	- Acceptance of files from Android Application
	- Calibration process

### Web Application - Pattern Selection

- Allows the user to choose from a set of preset patterns to display on the tree
- Once the pattern is selected, the Web Application creates and deletes .lck files, controlling the state of the LED Manager
	- Updates the pattern to display while maintaining mutual exclusion of the pattern file

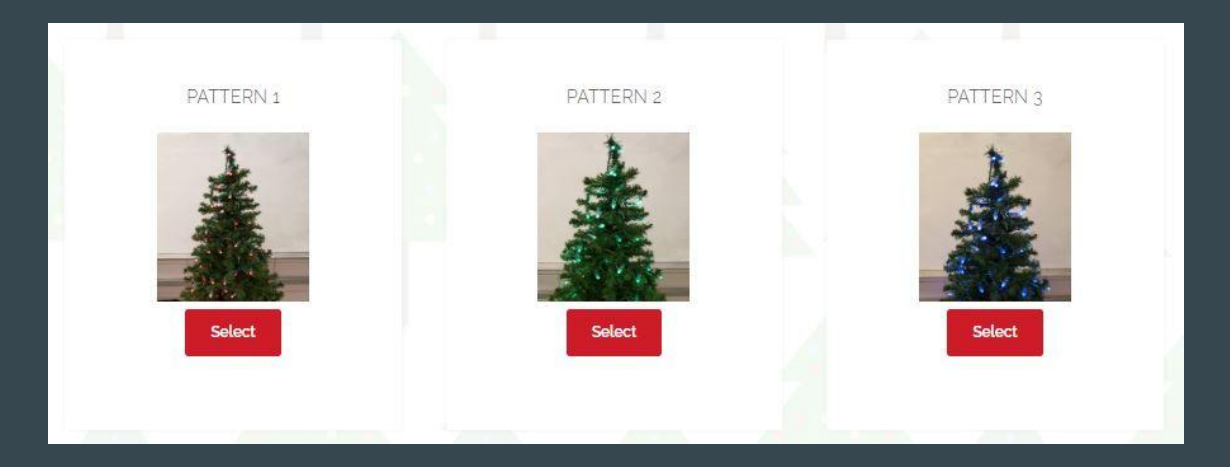

# LED Manager

- Finite State Machine
	- Idle, Running, Calibration
	- Polls .lck files
- Drives WS2811 LEDs
	- RPi WS281x Library
	- PWM via GPIO
- Reads pattern input from .txt file
	- Assigns LED index to RGB value
	- Refreshes LED state

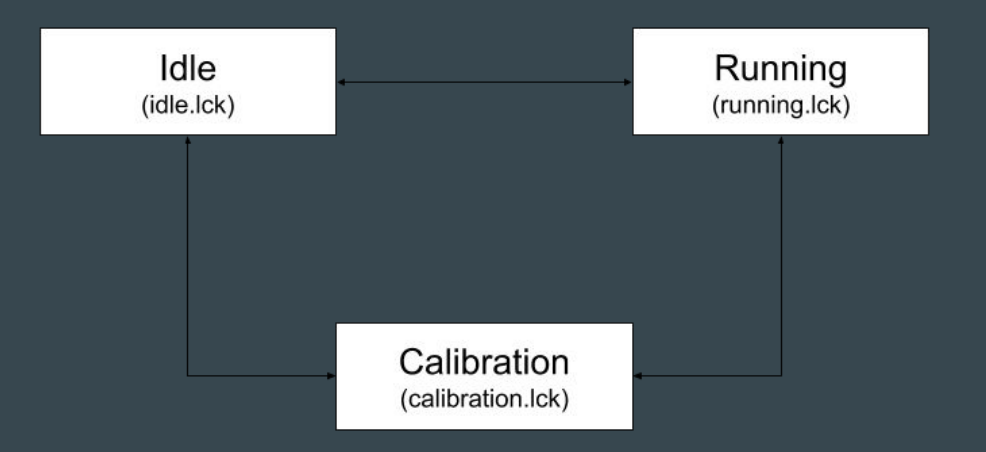

# LED Manager Development

- Replace FastLED C library
	- Arduino Uno for initial testing
	- Raspberry Pi Model 3B for final implementation
- Using RPi WS281x Library
	- C, Go, Python library for driving WS281x LEDs (shift registers)
	- Creates LED object, updates indices, refreshes
- Need to control LEDs and tree state
	- Finite State Machine
	- Sockets vs lock files vs watchgod for state control
	- Settled on lock files using os.open() functions

# LED Manager Testing

- Unit testing paired with Web App
	- Lock file state changes
		- Proper state sequence when updating patterns
	- Individual state duties
		- Polling for changes, driving lights
- Acceptance testing
	- LED colors
		- $\blacksquare$  What the colors should look like
	- Refresh rate of tree
		- Too slow or too fast

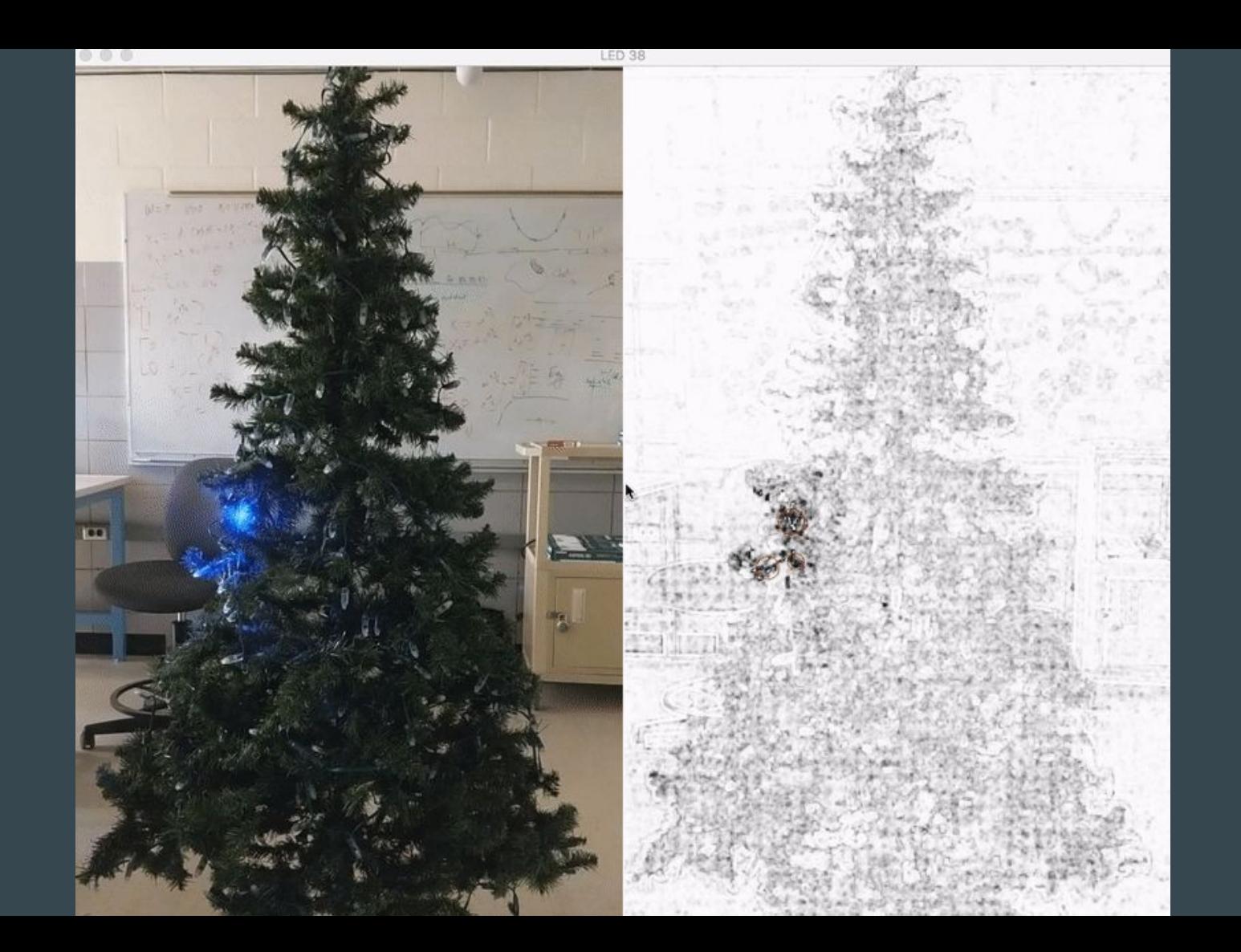

# Image Processing

- Image subtraction
	- [Scikit-image](https://scikit-image.org/)
	- Comparison value

#### ● Blob detection

- [OpenCV](https://opencv.org/)
- Parameter calibration
- LED location

#### ● Common errors

- Light pollution
- Multiple LED's

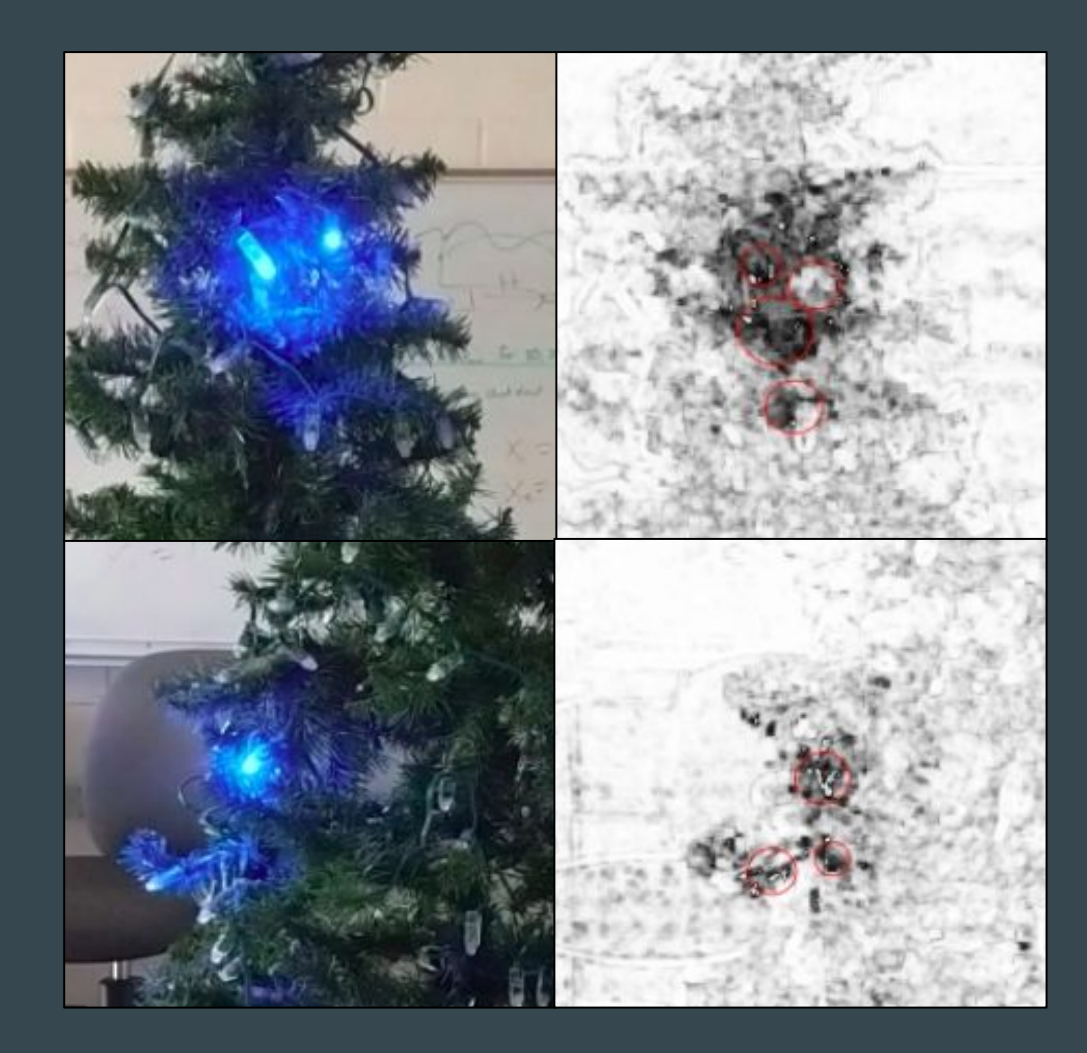

# **Image Processing**

#### ● Top Image

- Using front/right photo
- Distance from center
- Angle taken from R/L axis

#### ● Bottom Image

- Angle conversion
- Data storage
- Custom Patterns
	- Image extraction

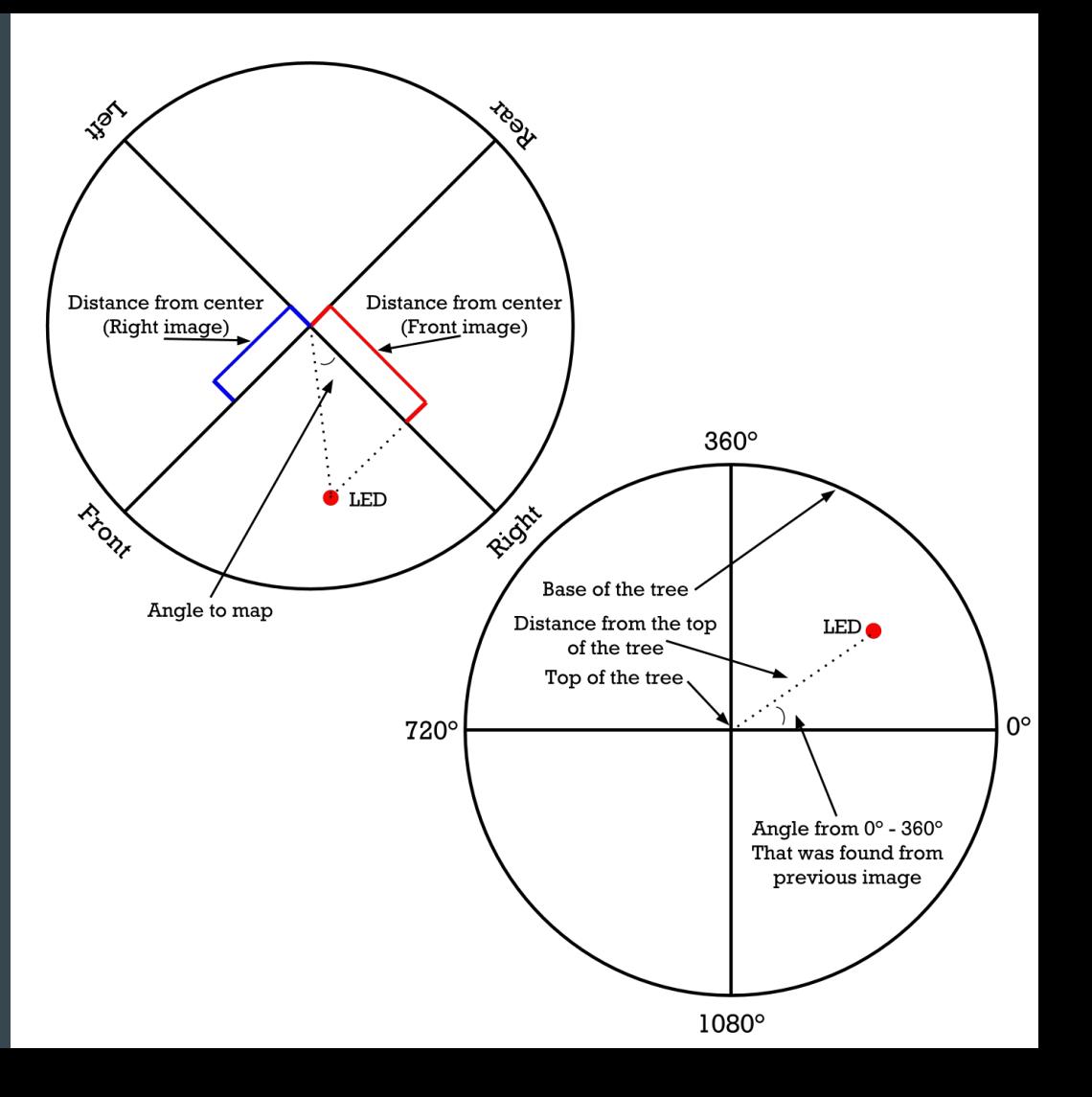

# Future Work

- Improving image analysis accuracy
	- Unlit image for each lit LED image
- Better estimate the LED locations we are unable to find
- Implement states in the Android App
	- Display current progress of calibration
- Other quality of life improvements to Android App
	- Delete images immediately upon send to free up space
- In-depth analysis of power usage
- Support for more advanced patterns in Web App and LED Manager
	- Custom patterns from uploaded images, manually created patterns

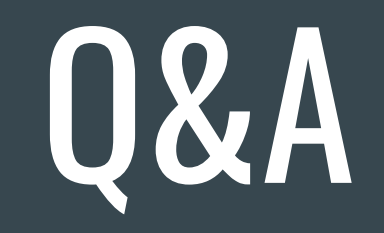

### References

RPi WS281x - <https://github.com/rpi-ws281x/rpi-ws281x-python>

watchgod -<https://pypi.org/project/watchgod/>